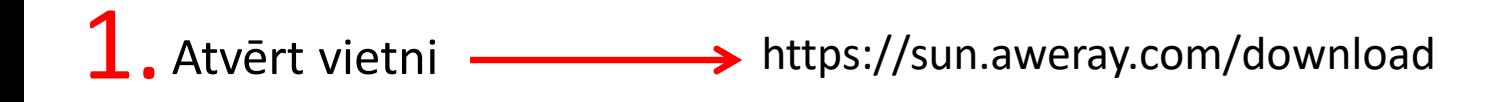

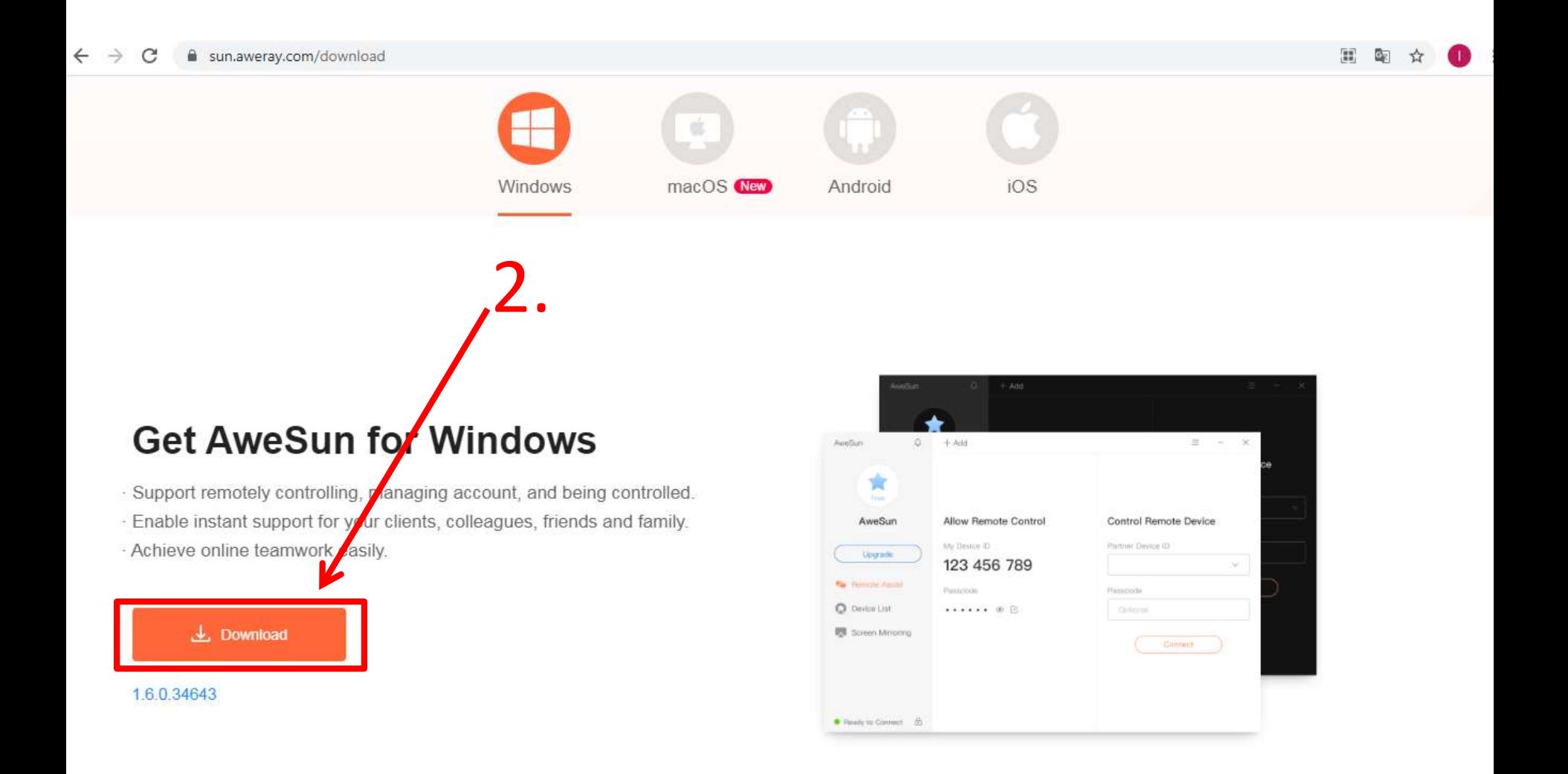

iOS Windows macOS New Android

3. Uzspiest uz AweSun\_1.6.0.346....exe

## **Get AweSun for Windows**

- Support remote y controlling, managing account, and being controlled.
- · Enable instant support for your clients, colleagues, friends and family.
- Achieve online teamwork easily.

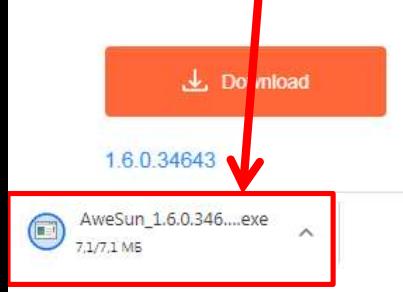

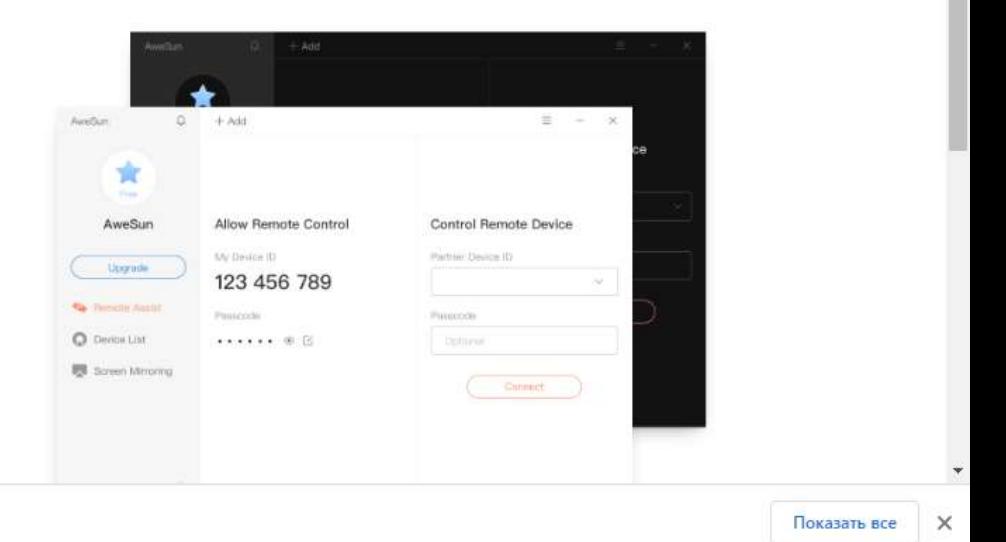

## **Sun for Winc**

ontrolling, managing accoun oort for your clients, colleagu nwork easily.

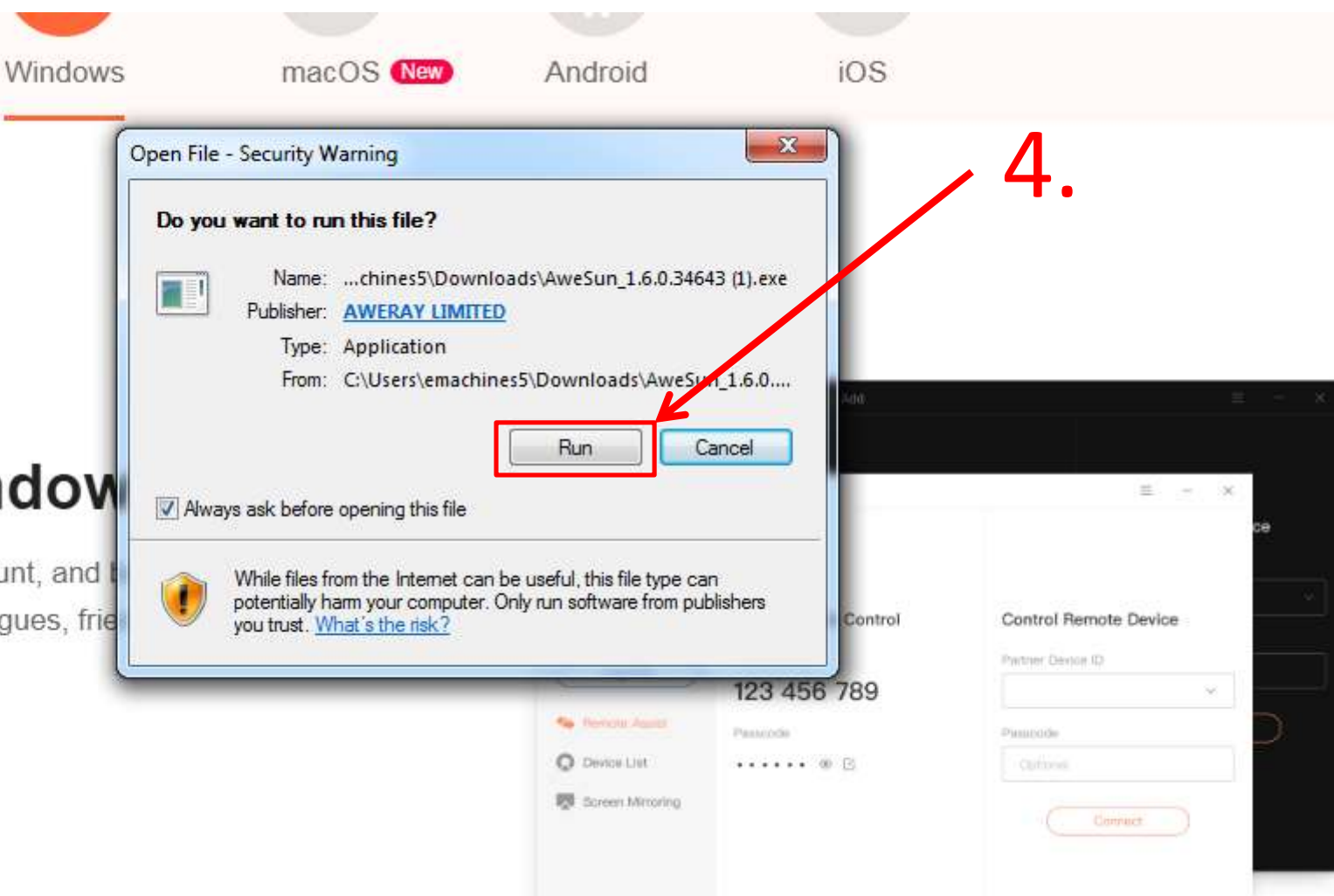

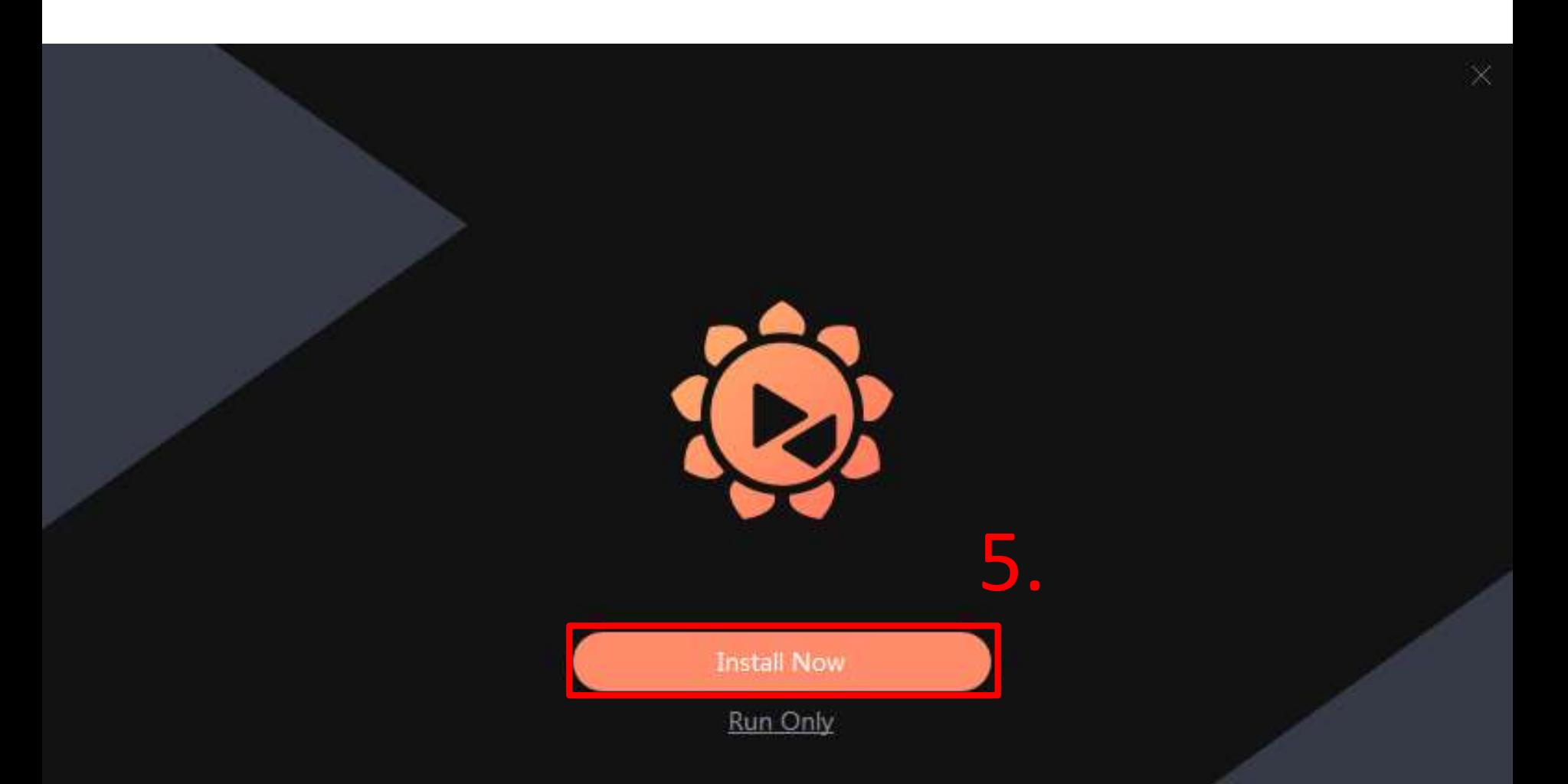

Destination Dir: C:\Program Files (x86)\Aweray\Awe Browse

## 6. Ievadīt kodu kas tiks izdots.

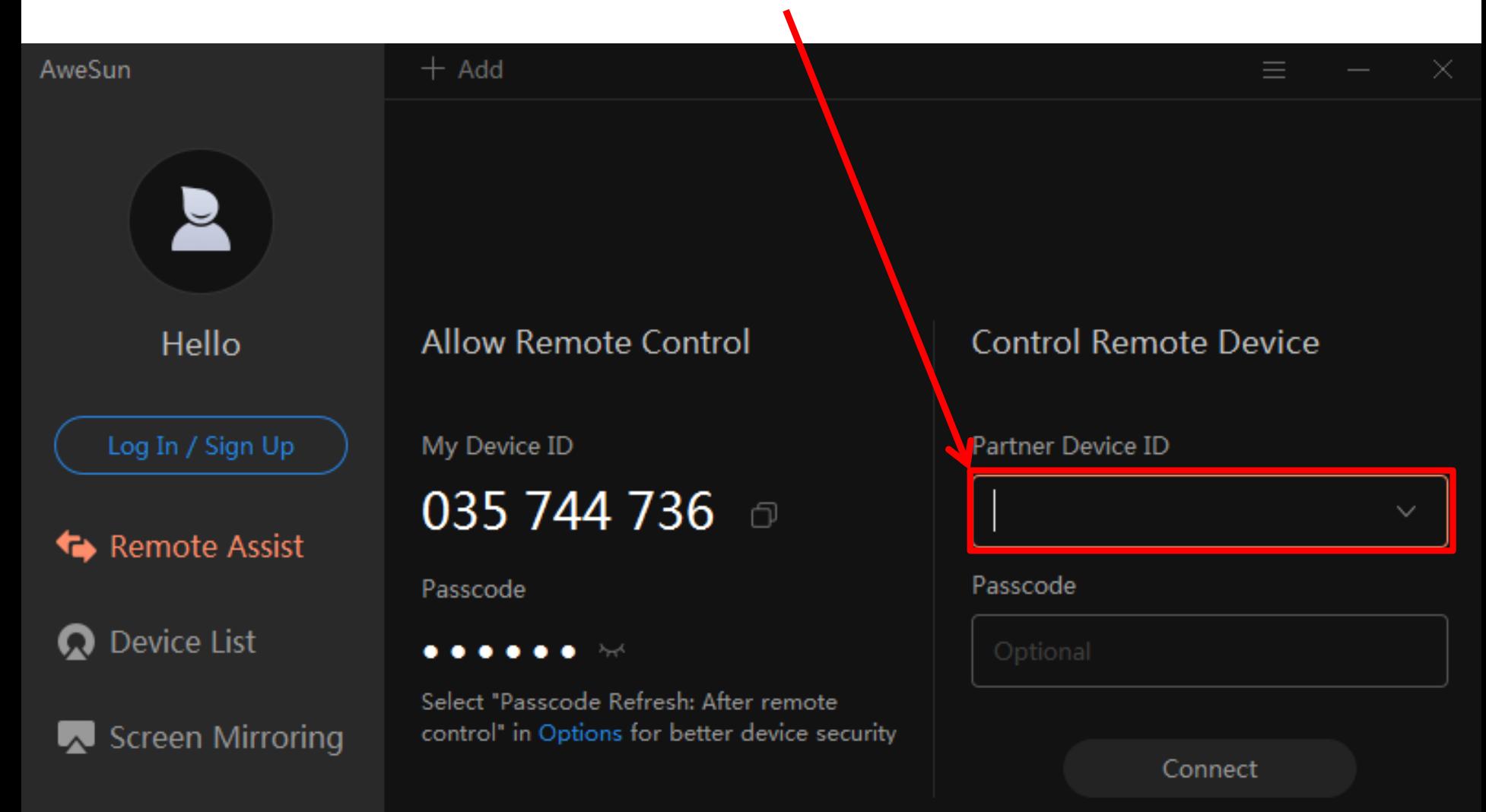